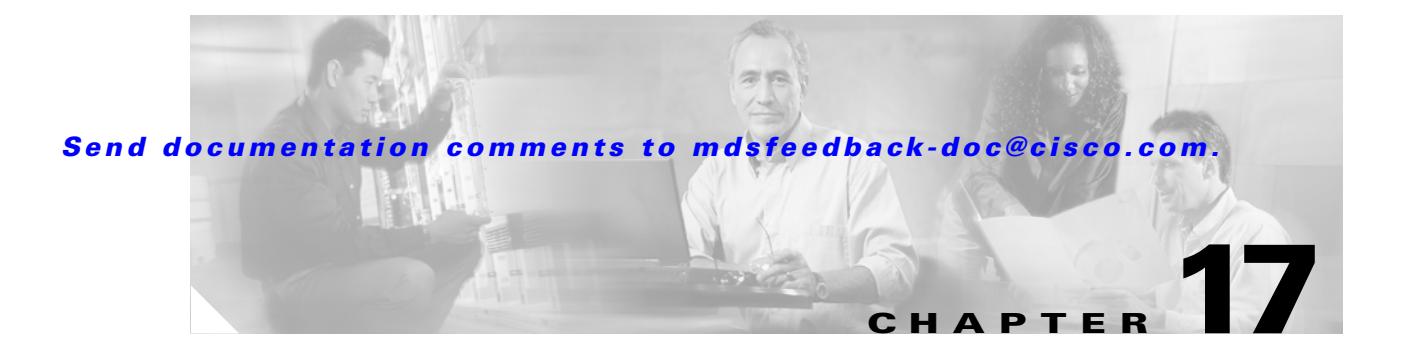

# **T Commands**

The commands in this chapter apply to the Cisco MDS 9000 Family of multilayer directors and fabric switches. All commands are shown here in alphabetical order regardless of command mode. See the "Command Modes" section to determine the appropriate mode for each command. For more information, refer to the *Cisco MDS 9000 Family Configuration Guide*.

- **•** [tail, page 17-2](#page-1-0)
- **•** [telnet, page 17-3](#page-2-0)
- **•** [telnet server enable, page 17-4](#page-3-0)
- **•** [terminal, page 17-5](#page-4-0)
- [traceroute, page 17-6](#page-5-0)
- **•** [trunk protocol enable, page 17-7](#page-6-0)

# <span id="page-1-0"></span>**tail**

**tail**

To display the last lines (tail end) of a specified file, use the **tail** command in EXEC mode.

**tail** *filename* **[***number-of-lines***]**

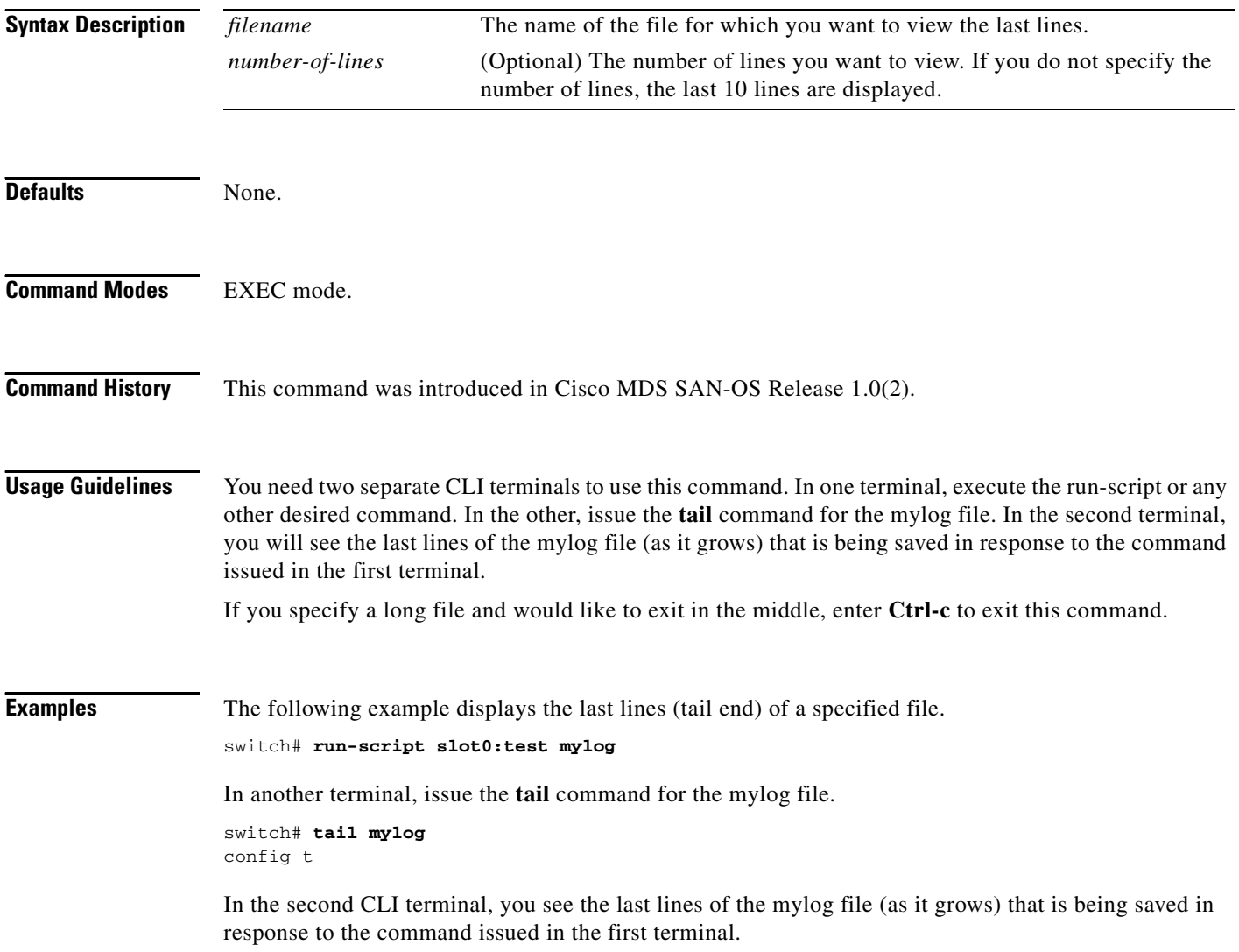

### <span id="page-2-0"></span>**telnet**

To log in to a host that supports Telnet, use the **telnet** command in EXEC mode.

**telnet [hostname | ip-address]**

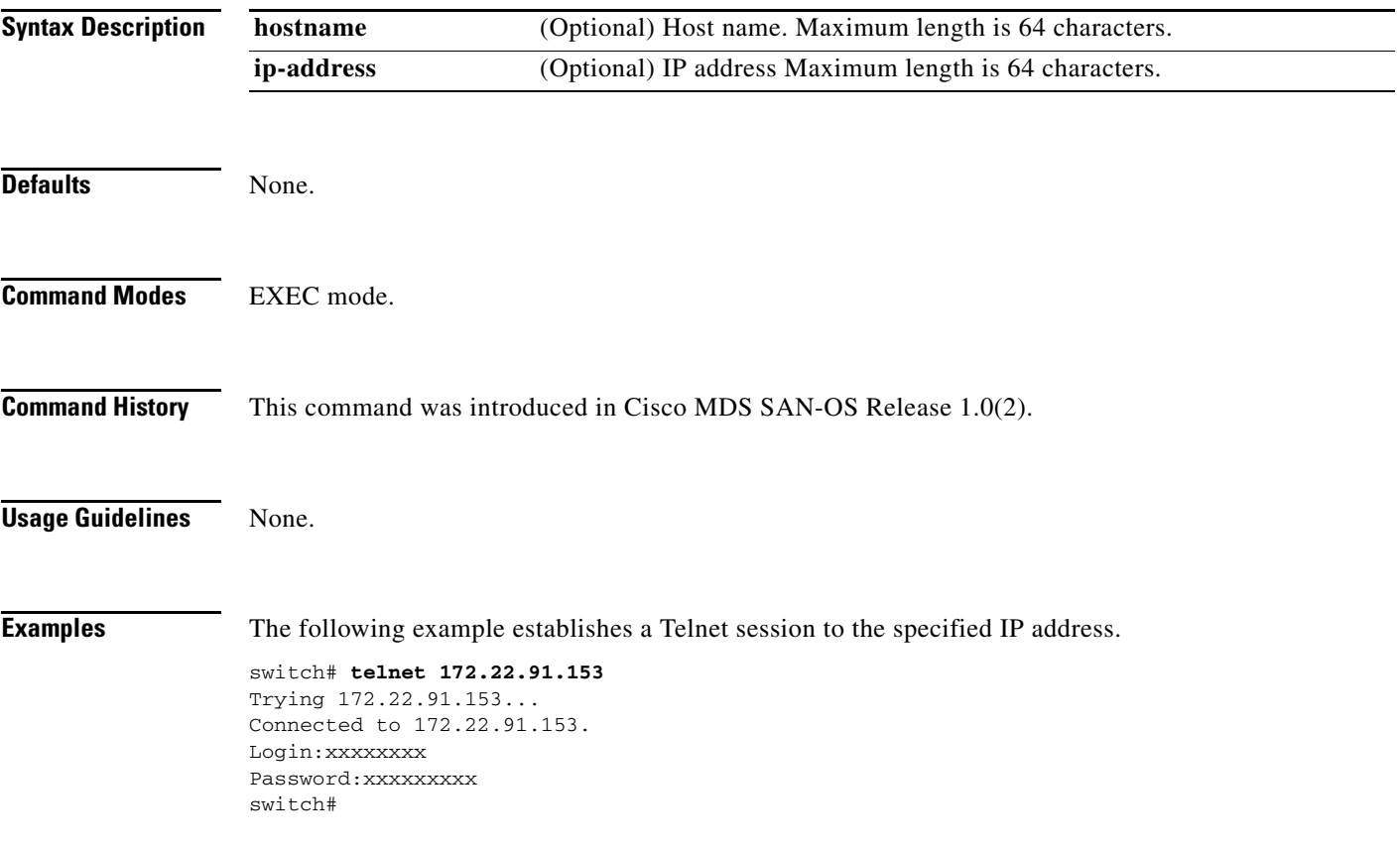

### <span id="page-3-0"></span>**telnet server enable**

To enable the Telnet server if you wish to return to a Telnet connection from a secure SSH connection, use the **telnet server enable** command. To disable the Telnet server, use the **no** form of this command

**telnet server enable**

**no telnet server enable**

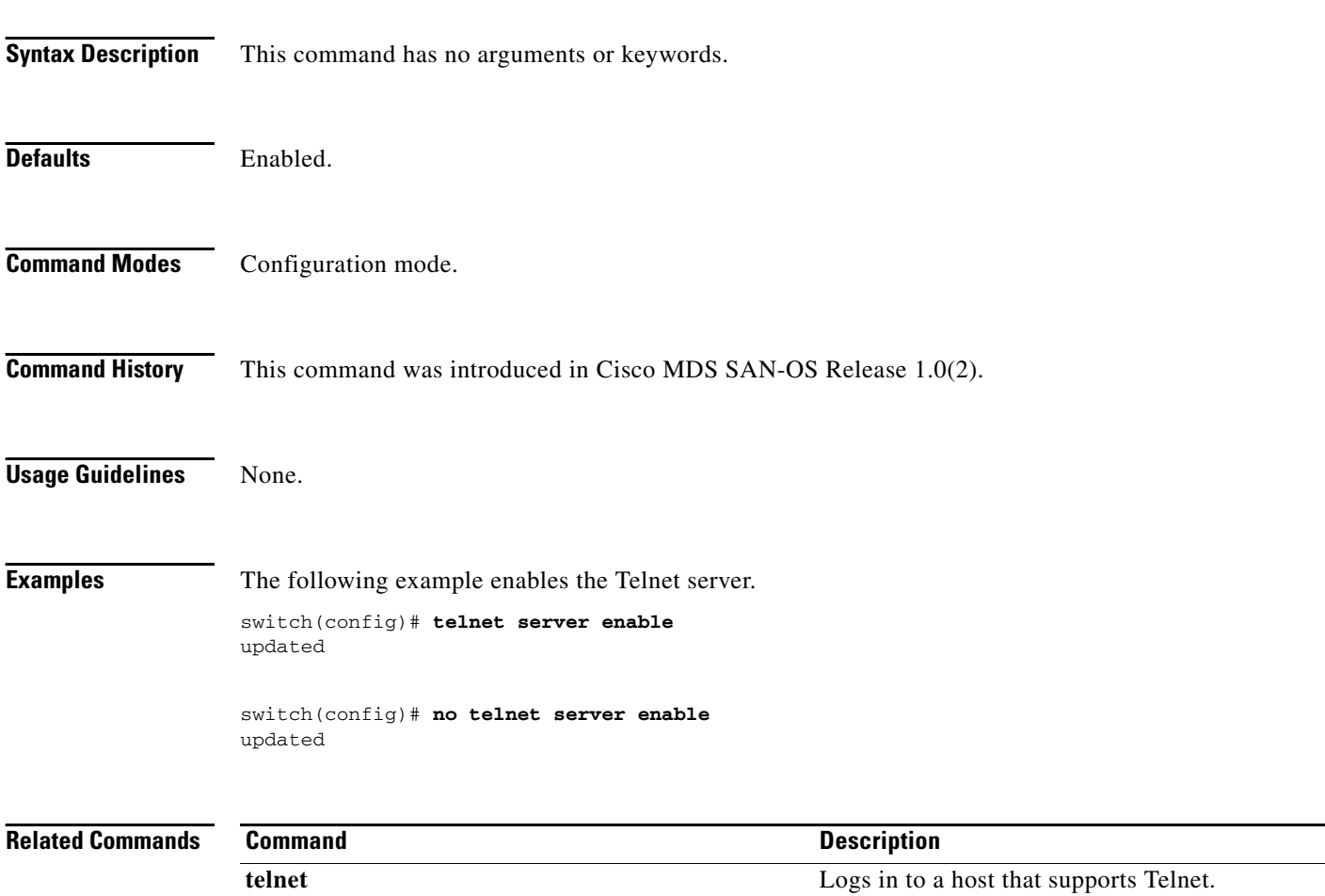

×

## <span id="page-4-0"></span>**terminal**

To configure terminal attributes, use the **terminal** command in EXEC mode. To stop the display of syslog output, use the **no** form of the command.

**terminal [length** *number-of-lines* **| monitor | terminal-type | unlock | width** *integer*]

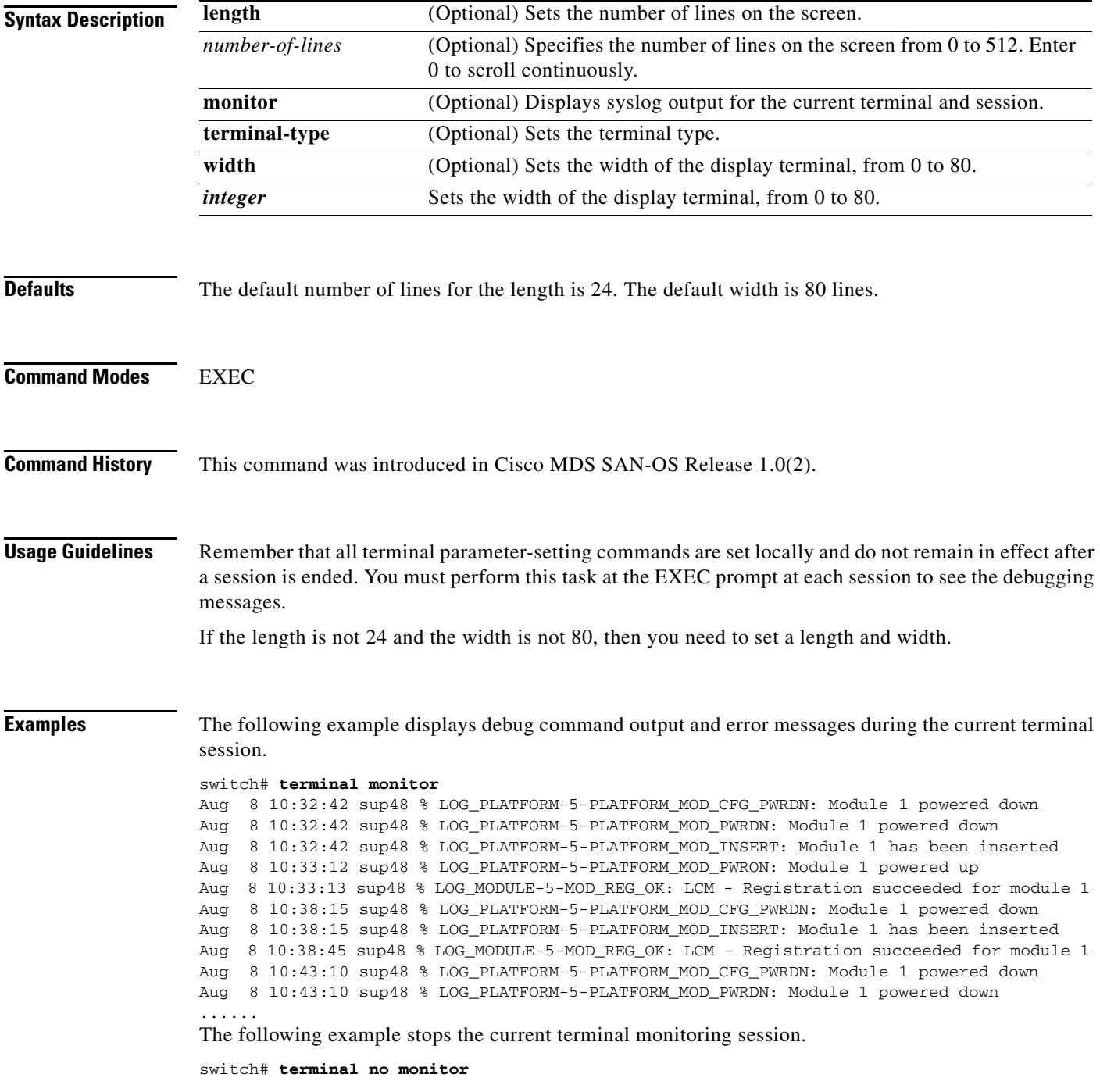

### <span id="page-5-0"></span>**traceroute**

To print the route an IP packet takes to a network host, use the **traceroute** command in EXEC mode.

**traceroute {***hostname* **|** *ip-address***}**

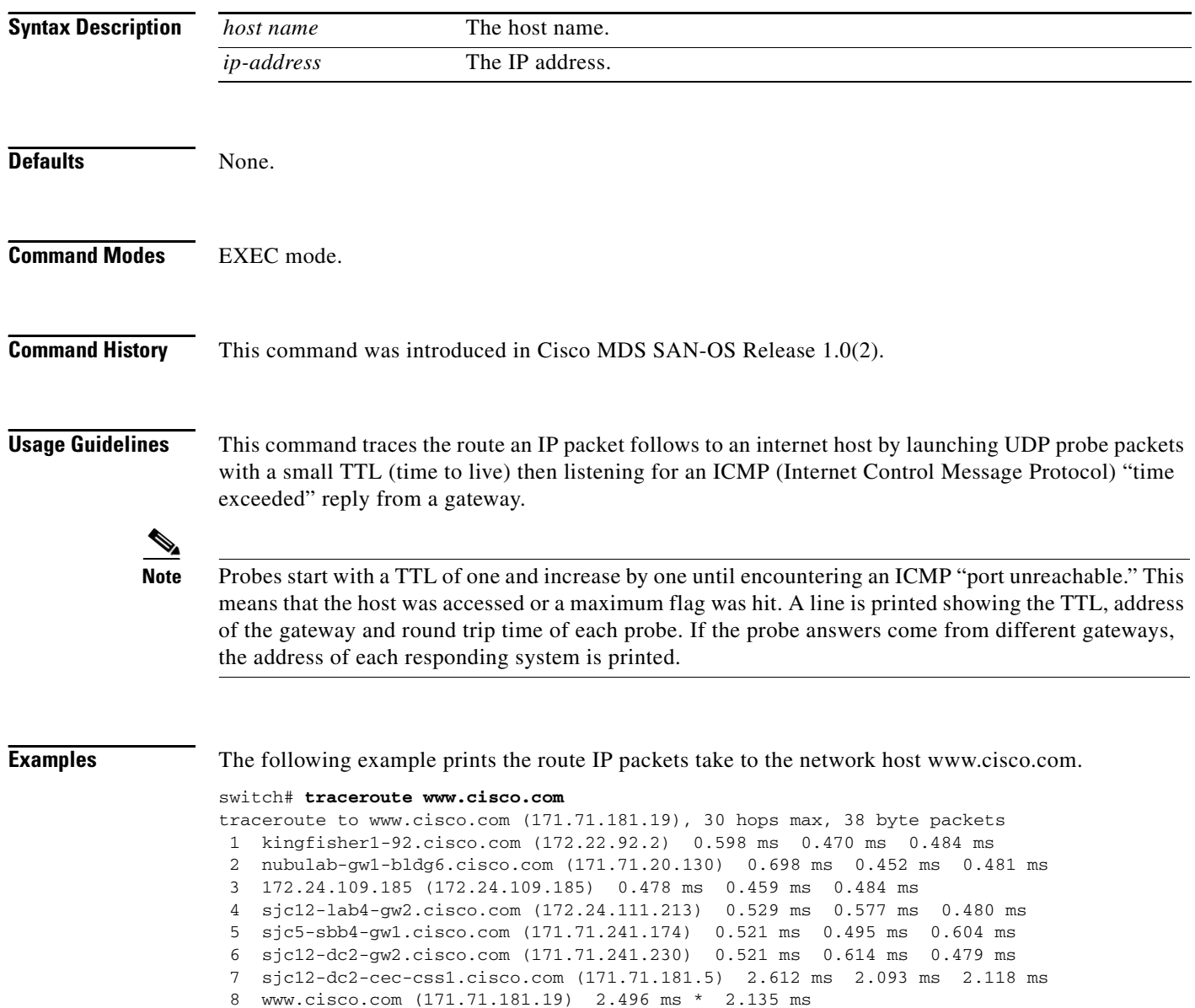

### <span id="page-6-0"></span>**trunk protocol enable**

To configure the trunk protocol, use the **trunk protocol enable** command in configuration mode. To disable the trunk protocol, use the **no** form of the command.

**trunk protocol enable** 

**no trunk protocol enable**

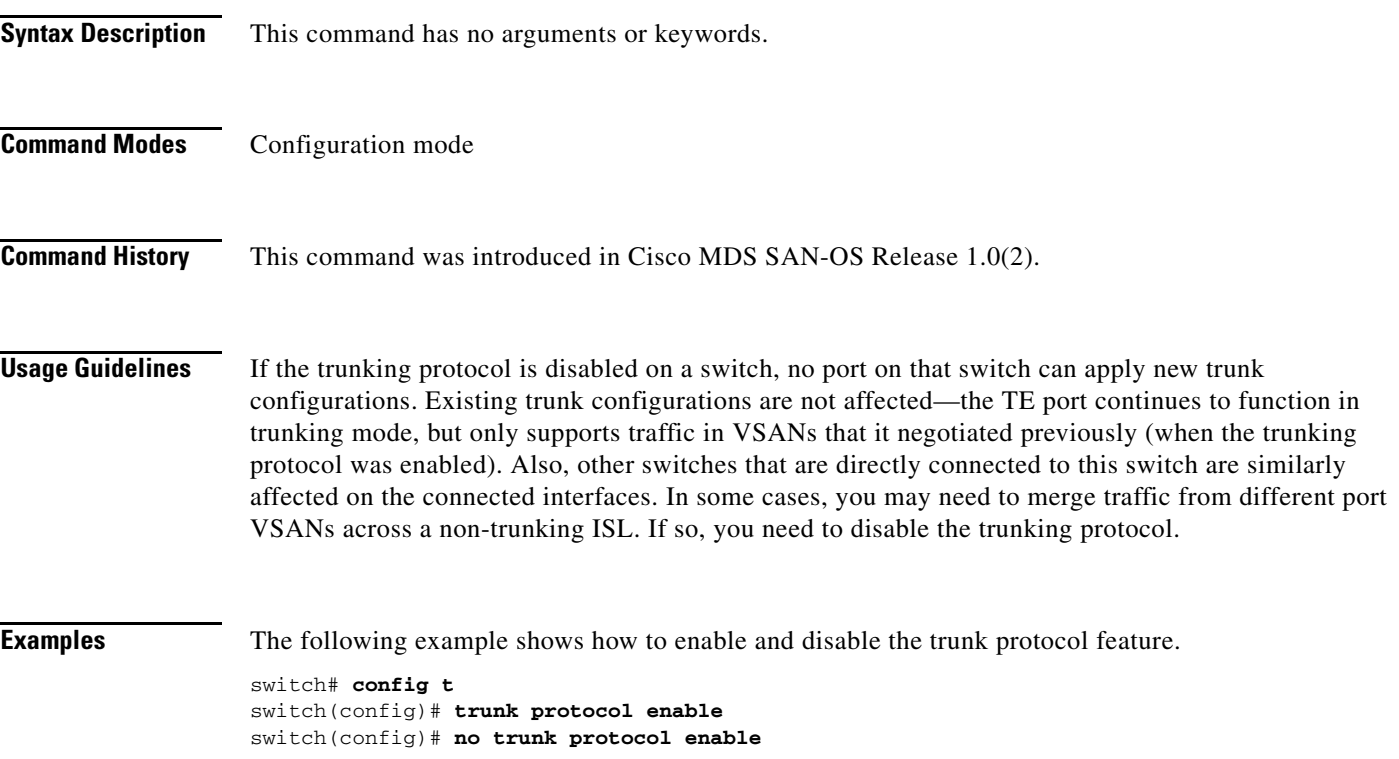

٧